# Kurs języka Object/Delphi Pascalna bazie implementacji Free Pascal.

autor Łukasz Stafiniak

*Email:* lukstafi@gmail.com, lukstafi@ii.uni.wroc.pl *Web:* www.ii.uni.wroc.pl/~lukstafi

Jeśli zauważysz błędy na slajdach, proszę daj znać!

# Wykład 3: Wskaźniki i FunkcjeOraz biblioteka Simple Directmedia Layer.

## Zbiory

Zbiory można budować tylko nad typami porządkowymi (liczby całkowite, typy wyliczeniowe <sup>i</sup> podzakresy).

#### type

```

Junk = set of Char;
Days = (Mon, Tue, Wed, Thu, Fri, Sat, Sun); Typ wyliczeniowy.
WorkDays : set of days;
```
Operacje na zbiorach:

- stałe zbiory: [Mon, Tue, Wed]
- Suma  $A \cup B$ : A+B
- Różnica  $A \setminus B$ : A-B
- Przecięcie  $A \cap B$ : A\*B
- Różnica symetryczna  $(A \setminus B) \cup (B \setminus A)$ : A><B
- Włącz  $x$  do / usuń ze zbioru  $A$ : Include(A,x) / Exclude(A,x)
- •• Należenie  $x \in A$ : x in A

### Minimum Spanning Tree

```
program MinimumSpanningTree;
uses math;
                                    Używamy wagi Infinity jako "brak krawędzi".
const NumOfNodes
= 10;
type Vertices
=0..NumOfNodes-1;const
AllVertices : set of Vertices = [Low
(Vertices)..High(Vertices)];vargraph : array[Vertices, Vertices] of Real; Macierz incydencji koduje wagi.
   visited : set of Vertices;
   SpanningTree : array[Vertices] of Vertices; Drzewo jako przypisanie
   i, j, MinSrc, MinDest : Integer; rodziców wierzchołkom.
   MinWeight : Real;
begin Najpierw wypełniamy graf krawędziami.
   for i in Vertices do for j in Vertices do
         if i < j then beginif random > 0.5then graph[i, j] := random
            else graph[i, j] := Infinity
         end else if
i=j

then graph[i, j] := Infinity
         else graph[i, j] := graph[j, i]; Graf jest nieskierowany.
```

```
for i in Vertices do
   SpanningTree[i] := i;
visited :=[0]:Odwiedzony jest na starcie korzeń.
MinWeight := 0;Pierwszy warunek na wypadek gdy graf nie jest spójny...
while (MinWeight <> Infinity) and not (AllVertices <= visited) do
begin Czy AllVertices zawiera się w odwiedzonych?
   {Find the minimum edge to unvisited part.}
   MinWeight := Infinity;
   for i in visited do
      for j in AllVertices - visited do
         if graph[i, j] < MinWeight
         then begin
            MinWeight := graph[i, j];
            MinSrc := i; MinDest := j
         end;
SpanningTree[MinDest] := MinSrc;
   Include (visited, MinDest) Dodajemy nowy element do zbioru odwiedzonych.
end;
```

```
{Display the result.}
end.
```
## Wskaźniki

- Dane zmiennych zadeklarowanych przez var są przydzielane automatycznie (na stosie dla zmiennych lokalnych), takie dane są ustalonegorozmiaru.
- Tablice można przydzielać dynamicznie już wiemy przez SetLength. Mają one zliczanie dowiązań, nie trzeba ich zwalniać.
- Dane możemy też konstruować ręcznie, wtedy struktura danych może być dowolnego kształtu. Przydzielamy pamięć dla typu <sup>T</sup> przez new(T).
- new(PT) zwraca adres lokację <sup>w</sup> pamięci przydzielonej komórki rekordu/obiektu typu <sup>T</sup> <sup>g</sup>dy PT <sup>=</sup> ^T. Adres zwykle zapisujemy do zmiennej – *wskaźnika*. Często mówi się zamiennie <sup>o</sup> adresach <sup>i</sup> wskaźnikach...
	- Więc możemy mieć wskaźnik <sup>a</sup> na wskaźnik <sup>b</sup> (czyli na adres zmiennej <sup>b</sup>).
- Rzeczy przydzielone przez new zwykle trzeba zwolnić używając dispose, która jako argument bierze adres do zwolnienia.
	- <sup>W</sup> przyszłości dowiemy się więcej <sup>o</sup> zliczaniu dowiązań.

## Typy rekurencyjne

- Struktury danych zaczynają być ciekawe <sup>g</sup>dy ich rozmiar może być nieograniczony: uzyskujemy to gdy deklaracje typów zawierają "pętle", tzn. typ jednego <sup>z</sup> pól jest taki sam jak większej całości do której to polenależy.
- <sup>W</sup> Pascalu użycia typów nie mogą poprzedzać ich deklaracji: nie ma konstrukcji zaznaczającej że deklaracje są wzajemnie rekurencyjne.
- • Żeby temu zaradzić wprowadzono wyjątek: typ wskazywany <sup>T</sup> nie musi być zdefiniowany <sup>w</sup> momencie deklaracji nazwy na typ ^T wskaźników na T / adresów przechowujących <sup>T</sup>.
	- $\circ$  Wyrażenie ^T jest "gorszej kategorii" niż PT dla type PT <sup>=</sup> ^T, dlatego deklaracje nazw dla typów wskaźnikowych są bardzo częste.

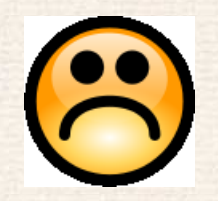

#### Podsumowanie składni wskaźników / adresów

• vardeklaracja wskaźnika • <sup>p</sup>tradres zmiennej elem  $\bullet$  ptr<sup> $\hat{ }$ </sup> := elem; skopiuj elem pod adres ptr • type PElem <sup>=</sup> ^TElem; typ wskaźnikowy • WriteLn (ptr^); wartość wskazywana przez <sup>p</sup>tr • WriteLn (ptr^.field); pole rekordu/obiektu wskaz. przez <sup>p</sup>tr • ptr := new (PElem); zaallokuj pamięć na TElem, zwróć adres • dispose(ptr); zwolnij komórkę wskazywaną przez <sup>p</sup>tr • new (ptr); zaallokuj <sup>i</sup> zapisz adres <sup>w</sup> <sup>p</sup>tr • newzaallokuj i wywołaj konstruktor Init obiektu • disposewywołaj destruktor Done, potem zwolnij

#### Nomenklatura dla deklaracji typów

- Nazwy dla typów często, <sup>a</sup> <sup>w</sup> szczególności dla prototypów obiektów, zaczynają się literą T, jak TElem powyżej.
- Nazwy dla typów wskaźnikowych zazwyczaj zaczynają się odP, i potemnazwa typu bez T (jeśli było dodane), jak PE1em powyżej.
- Jeśli potrzebujemy tylko jednej zmiennej typu TElem <sup>w</sup> danej procedurze, to często nazywamy ją Elem (jak powyżej – Pascal nie jest wrażliwy na wielkość liter).

### Przykład: uporządkowana lista wiązana

```
{Ordered linked uni-directional list representation of sets.}
program OrderedIntList;
const Dane testowe, jako stałe.
   data1 : array[0..9] of Integer = (
2, 4, 5, 8, 11, 17, 21, 22, 31, 32);
   data2 : array[0..9] of Integer = (
2, 6, 7, 8, 9, 17, 27, 29, 30, 32);
type
PNodeTyp wskaźnikowy "forwarding pointer"
   Node=
elem : Integer;
                                 zadeklarowany przed definicją typu na który wskazuje.
      tail : ^Node
   end;varlist1, list2, previous, l1, l2 : PNode;
   first : Node;
                               Wezeł pomocniczy first, docelowo zmienna lokalna
  num : Integer;
                                dla odpowiedniej funkcji (wtedy allokowana na stosie).
```
#### begin

```

previousUżywamy zmiennej pomocniczej jako "dummy"
for num in data1 do
                                      żeby nie traktować pierwszego elementu

 inaczej niż pozostałe.
beginprevious<sup>o</sup>.tail := new (PNode);
                                            Funkcyjny wariant operatora new.
   previous^.tail^.elem := num;
   previous := previous^.tail
end;previous^.tail
                                             Nasze listy są "nil-terminated".
list1 := first.tail;
{Initialize list2. Initialization should be a function of data.}
```

```
{Merge list2 into list1.}
l1 := list1; l2 := list2; Przebiegamy poPrzebiegamy po list1 i list2<br>wskaźnikami 11 i 12.
first.tail := l1; previous := @first; wskaźnikami l1 i l2. repeatt<br>Niezmiennik: previous^.tail = l1<br>110 = 1200 = 1200 = 1200 = 1200 = 1200 = 1200 = 1200 = 1200 = 1200 = 1200 = 1200 = 1200 = 1200 = 1200 = 1200 =
   if l1^.elem < l2^.elem
   then begin
       begin Przesuwamy l1: element już w list1. previous := l1; l1 := l1^.tail
   end else if l1^.elem = l2^.elem
   then begin
                              Przesuwamy 11 i 12 żeby nie wprowadzić powtórzenia.
      previous := l1; l1 := l1^.tail; l2 := l2^.tail
   end else begin
      else begin Wkładamy nowy element do list1. new (previous<sup>o</sup>.tail);
                                              Proceduralny wariant operatora new.
      previous^.tail^.elem := l2^.elem;
      previous^.tail^.tail := l1;
      previous := previous^.tail; l2 := l2^.tail
   enduntil (11 = \text{nil}) or (12 = \text{nil});
list1 := first.tail;
```
{Display the resulting list1.} end.

# Biblioteka Simple Directmedia Layer

- SDL jest przenośną (między systemami Linux/Windows/Mac) lekką biblioteką multimediów: do wyświetlania grafiki i animacji (zarówno <sup>w</sup> okienku jak <sup>i</sup> pełnoekranowych), odtwarzania dźwięku, obsługi klawiatury, myszki i joysticka, dostarcza stopery ("timers") i proste API dla wątków.
- $\bullet$   $\,$  SDL ma "bindings" (interfejsy) dla praktycznie wszystkich języków.
- Jeśli *dll* biblioteki SDL nie jest <sup>w</sup> standardowym katalogu systemu ani <sup>w</sup>katalogu <sup>z</sup> programem, podajemy jego ścieżkę SDL\_SetLibraryPath.
- Popularniejszy <sup>z</sup> dwóch interfejsów SDLa dla Pascala jest JEDI-SDL, <sup>w</sup>większości włączony do dystrybucji Free Pascala.
- Trzon biblioteki SDL jest minimalistyczny, dlatego warto używać "bibliotek satelitarnych" jak "SDL\_image" (odpowiednio moduły SDL i SDL\_image).
- Najlepiej zgłębiać programowanie SDLa <sup>w</sup> Pascalu przeglądając źródła interfejsu: wtedy wiadomo jak zaadoptować dokumentację SDL orazinformacje na sieci dla innych języków do Pascala.

### Wyświetlanie obrazków <sup>z</sup> przezroczystością

Wersja podstawowa. Moduł SDL obsługuje tylko obrazy <sup>w</sup> formacie BMP.

```
{Overlay an image with transparency over a background.}
program ImageAlphaSDL1;
uses SDL;
const
BackgroundFile= 'background.bmp';

BallFile= 'ball.bmp';

pixX= 200; pixY
= 200;
varscreen, background, ball : PSDL_Surface; Powierzchnie do rysowania.
   SrcRect, DstRect : SDL_Rect;
                                                Zaznaczanie obszarów na powierzchniach.
begin
WriteLn ('Initializing SDL.');
   \texttt{if } \texttt{SDL\_Init}(\texttt{SDL\_INIT\_VIDEO}) < 0 Inicjalizujemy co potrzeba:
   then begin
                                                    VIDEO, AUDIO, TIMER, ..., EVERYTHING
      WriteLn ('Couldn''t initialize SDL : ', SDL_GetError);
      SDL_Quit;Zamykamy SDL przed wyjściem.
   end;
background := SDL_LoadBMP (BackgroundFile);
```

```
if background = nil
                                                              Czy tło załadowane?
then begin
   WriteLn('Couldn''t load', BackgroundFile, ' : ', SDL_GetError);
   SDL_Quit; exit
end;screen := SDL_SetVideoMode(background^.w, background^.h,      Rozmiar okna/ekranu.
                          background^.format^.BitsPerPixel, Głębia kolorów.
                          SDL_SWSURFACE); Bufor ekranu: software'owy
lub SDL_HWSURFACE – sprzętowy.
if screen = nil then begin
   WriteLn ('Couldn''t set video mode : ', SDL_GetError); Podwójny apostrof ''

 SDL_Quit; exit w stringu nie kończy go, tylkoSDL_FreeSurface(background); SDL_Quit; exit

 wprowadza apostrof do stringa.
end;ball := SDL_LoadBMP (BallFile);
if ball = nil
then begin
   WriteLn('Couldn''t load ', BallFile, ' : ', SDL_GetError);
   SDL_FreeSurface(background); SDL_FreeSurface(screen); SDL_Quit; exit
end;
if SDL_SetAlpha(ball, SDL_SRCALPHA, SDL_ALPHA_OPAQUE) <> 0
then begin
                                 Ustawienie przezroczystości wymaga "gimnastyki"...
 WriteLn ('SDL_SetAlpha error : ', SDL_GetError);
   SDL_FreeSurface(ball); SDL_FreeSurface(background);
   SDL_FreeSurface(screen); SDL_Quit; exit
end;ball^.format^.Amask
                                                wskazania, które bity to kanał alfa.
ball^.format^.Ashift := 24;
```

```
if SDL_BlitSurface(background, nil, screen, nil) < 0 then
   WriteLn('BlitSurface background error : ', SDL_GetError);
with SrcRect do begin
   x := 0; y := 0; w := ball ^{\frown} .w; h := ball^.h
end;
with DstRect do begin
   x := pixX; y := pixY; w := pixX + ball^-.w; h := pixY + ball^-.hend;Przekazujemy "przez wskaźnik" zaznaczenia do skopiowania.
if SDL_BlitSurface (ball, @SrcRect, screen, @DstRect) < 0
then WriteLn ('BlitSurface ball error : ', SDL_GetError);
SDL_Flip (screen);
ReadLn; Okno SDL otwarte, ale ciągle mamy dostęp do konsoli.
SDL_FreeSurface(background); Zwalniamy zasoby.
SDL_FreeSurface(ball);
SDL_FreeSurface(screen);
```
end.

SDL\_Quit

Wersja <sup>z</sup> modułem SDL\_image. Kontrolę błędów pominąłem, patrz źródło. Biblioteka SDL\_image obsługuje wiele formatów grafiki, nie musi być BMP. Pod Debianem/Ubuntu potrzebowałem zainstalować libsdl-image1.2-dev.

```
{Overlay an image with transparency over a background.}
program ImageAlphaSDL2;
uses SDL, SDL_image;
constBackgroundFile = 'background.bmp';
   BallFile = 'ball.bmp';
   pixX = 200; pixY = 200;
varscreen, background, ball : PSDL_Surface;
   SrcRect, DstRect : SDL_Rect;
```
#### begin

```

WriteLn ('Initializing SDL.');
SDL_Init(SDL_INIT_VIDEO);
background := IMG_Load (BackgroundFile);
screen := SDL_SetVideoMode(background^.w, background^.h,
                           background^.format^.BitsPerPixel,SDL_SWSURFACE);
```

```
ball := IMG_Load (BallFile); Przezroczystość ustawiona automatycznie.
SDL_BlitSurface(background, nil, screen, nil);
with SrcRect do begin
    x := 0; y := 0; w := ball ^{\frown} .w; h := ball^.h
end;
with DstRect do begin
    x := \text{pixX}; y := \text{pixY}; w := \text{pixX} + \text{ball}^{\frown}.w; h := \text{pixY} + \text{ball}^{\frown}.hend;
SDL_BlitSurface (ball, @SrcRect, screen, @DstRect);
SDL_Flip (screen);
ReadLn;
```

```

SDL_FreeSurface(background);SDL_FreeSurface(ball);
SDL_FreeSurface(screen);SDL_Quit
```

```
end.
```
## Procedury i funkcje

Często słów "procedura" i "funkcja" używa się zamiennie na oznaczenie "sub*routine*" – wywoływalnego fragmentu kodu. W tym ogólnym sensie są użytepo prawej stronie definicji poniżej.

Procedura to funkcja która zawsze jest wywoływana jako instrukcja – nie może uczestniczyć <sup>w</sup> wyrażeniach.

Funkcja to procedura która może uczestniczyć <sup>w</sup> wyrażeniach: jeden <sup>z</sup> rezultatów obliczeń zwraca jako wynik swojego wywołania <sup>w</sup> wyrażeniu.

- Typ wyniku funkcji piszemy po : za listą argumentów. Wynik funkcji jest wartością automatycznie zadeklarowanej zmiennej która nazywa się taksamo jak funkcja; odwołuje się też do niej słowo kl. result.
- Niestrukturalna instrukcja sterująca znana jako return <sup>w</sup> C, nazywa się exit <sup>w</sup> Pascalu. <sup>W</sup> klasycznym Pascalu służyła tylko do opuszczania procedur, we Free Pascalu można podać jej parametr: exit(v) to return v
- Odpowiednikiem exit <sup>z</sup> biblioteki standardowej C, czyli "brutalnego" kończenia procesu (programu), jest Halt <sup>w</sup> Pascalu (z opcionalnym parametrem "exit code"). Jednak lepiej wychodzić z programu głównego również używając exit: wtedy sekcje finally (m.in. zwalnianie zasobów) będą poprawnie uruchomione.
	- ◦ Słowem sprostowania, (Free) Pascal ma instrukcje break <sup>i</sup> continue, tak jak C.
- Parametry procedur <sup>i</sup> funkcji mają kilka *trybów*, które można scharakteryzować jako "wejściowe" – przekazywanie danych do procedury, "wyjściowe" – przekazywanie wyników z procedury, i "dwukierunkowe" – wejściowy i wyjściowy jednocześnie:
- domyślny. (wejściowy) Argument przekazany jest przez wartość, tzn. <sup>w</sup> ramce stosu funkcji utworzona jest nowa zmienna, i wartość argumentu jest do niej skopiowana. Możemy więc korzystać <sup>z</sup> parametru jakozmiennej lokalnej (odpowiednio zainicjalizowanej).
- const. (wejściowy) Kompilator może przekazać argument przez wartość lub przez referencję, tzn. przekazać bezpośrednio adres argumentu, ale *nie można parametru modyfikować*. Zawsze moglibyśmy przekazywać dane dofunkcji używając tego trybu, ale często używa się trybu domyślnego dla "małych" typów jak typy porządkowe (liczbowe <sup>i</sup> wyliczeniowe) czy wskaźniki.
- out. (wyjściowy) Parametr do przekazywania wyników na zewnątrz procedury. Argument musi być zmienną (globalną, lokalną, polem rekordu lubobiektu, komórką tablicy) i jest przekazany przez **referencję**: przypisując do parametru przypiszemy do tej zmiennej; może być niezainicjalizowana.Kompilator zgłosi ostrzeżenie jeśli będziemy odczytywać <sup>z</sup> tego parametru.
- var. (dwukierunkowy) Parametr do przekazywania struktur które mają być zmodyfikowane przez procedurę. Podobnie jak przy out, przypisanie doparametru zmodyfikuje argument aktualny.

## Diagramy składniowe dla procedur i funkcji

Zgrubne diagramy dla fragmentu składni (pomijają wiele konstrukcji <sup>i</sup> wariantów składni; m.in. klauzulę uses).

Plik Pascala:

program unitidentifier—;<sub>T</sub>declaration part—compound instruction—.

compound instruction:

begin $\tau$ instruction $\top$ end 。<br>,

 zauważ że instrukcje są *oddzielane*, <sup>a</sup> nie kończone przez ;ale można opcjonalnie użyć ; przed end

(Nie można używać ; pomiędzy "then instrukcja" a "else instrukcja" ) declaration part:

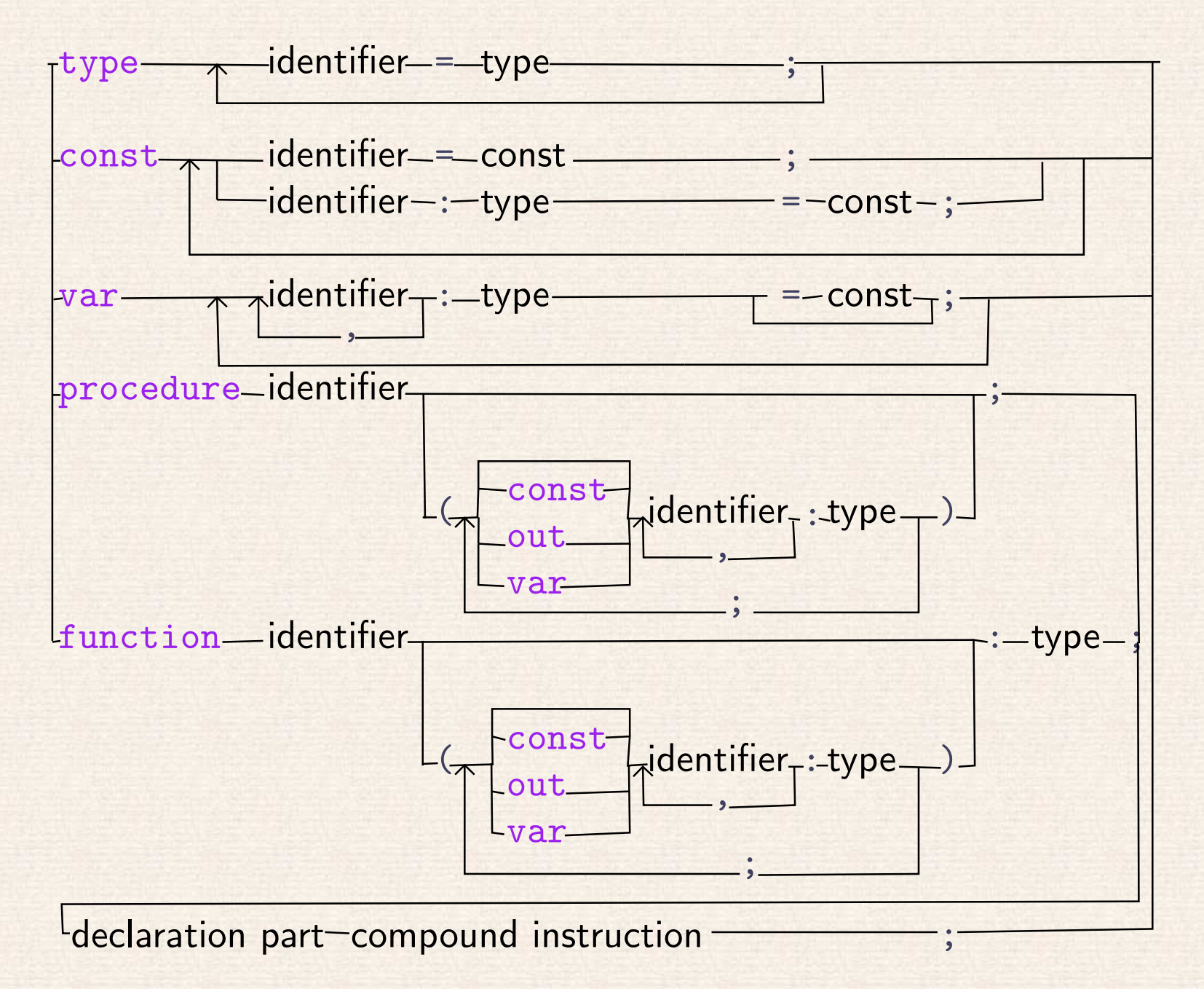

22

# Jeszcze o case..of

Nie przedyskutowaliśmy dotąd instrukcji sterującej case. of. Przykład:

```
program CaseOfFigure;
type
FigureKind = (Point, Circle, Rectangle);
   TFigure = record
     x, y: Real;
     case FigKind : FigureKind of Rekord z wariantami.
       Point: (); Nariant bez dodatkowych pól.
        Circle: (radius: Real);
        Rectangle: (width, height: Real)
     end;
function AsString (const fig : TFigure) : String;
     var sx, sy, sr, sw, sh : String;
     begin
Str (fig.x:0:2, sx); Str (fig.y:0:2, sy); Konwersja do napisu
result := '(' + sx + ',' + sy + ')'; (z formatem :długość:precyzja).
```

```
case fig. FigKind of
                                                  Instrukcja sterująca case..of
           Point: ; Wariant case bez akcji.
           Circle:
begin
Str (fig.radius:0:2, sr);
                 result := result + 'circ(' + sr + '');end; Nie ma potrzeby stosowania break. Rectangle:begin
Str (fig.width:0:2, sw); Str (fig.height:0:2, sh);
                 result := result + 'rect(' + sw + ', ' + sh + '));
              endendend; Wynik funkcji zbudowany używając result. var fig : TFigure = (x: 5; y: 5; FigKind: Circle; radius: 2);
```
begin

```

WriteLn (AsString (fig));
end.
```
## Procedury pomagają ustrukturować program

```
program SelfAvoidingWalk;
```
var

N : Integer; Size of the board.} A : array of array of Boolean; {The board.} DeadEnds : Integer; {Counting dead-end walks.}

```
procedure Initialize;
varx, y : Integer;

beginfor x := 0 to N-1 do

fory :=
0 to
N-1 do
         A[x,y] := false;
end;
```

```
procedure RandomWalk;
varx, y : Integer;
    DeadEnd : Boolean;
    r : Real;
begin
Initialize;x := N div 2; y := N div 2;
    DeadEnd := false;
    while not DeadEnd
            and (x > 0) and (x < N-1) and (y > 0) and (y < N-1) do
    beginA[x, y] := true;
       {Check for dead end and make a random move.}
        if A[x-1,y] and A[x+1,y] and A[x,y-1] and A[x,y+1] then
       begin
Inc (DeadEnds); DeadEnd := true
        end else begin
            r := random;
           ifr < 0.25 then begin if not A[x+1,y] then Inc(x); end<br>les if x < 0.50 then begin if not A[x+1,y] then Dec(x), and
            else if r < 0.50 then begin if not A[x-1,y] then Dec(x); end<br>classified \leq 0.75 then begin if not A[x-1, y] then Inc(x); and
            else if r < 0.75 then begin if not A[x,y+1] then Inc(y); end<br>classifier \leq 1.00 then begin if not A[x, y+1] then Dec(x); and
            else if r < 1.00 then begin if not A[x,y-1] then Dec(y); end
       endend
```
end;

#### var

```
walk, T : Integer;
ParseCode : Word;
```
#### begin

```
Val (ParamStr(1), N, ParseCode); if ParseCode \langle > 0 then exit;
   Val (ParamStr(2), T, ParseCode); if ParseCode \lt>0 then exit;
   SetLength (A, N, N);
  Randomize;DeadEnds := 0;
   for walk := 1 to T do RandomWalk;
   WriteLn ((100*DeadEnds) div T, '% dead ends')
end.
```
# Animacja BouncingBall, zdarzenia SDLa

```
{Move part of a BMP image bouncing from edges of the window.}
program ImageBlitSDL;
uses SDL;
const
BackgroundFile = 'background.bmp';
   BallFile = 'ball.bmp';
varscreen, background, ball : PSDL_Surface;
   procedure DrawBall (const pixX, pixY : Integer);
   varSrcRect, DstRect : SDL_Rect;
   beginif (pixX > = 0) and (pixY > = 0)
         and (pixX + ball^.w < screen^.w) and (pixY + ball^.h < screen^.h)<br>r basis
      then begin
         with SrcRect do begin
             x := 0; y := 0; w := ball ^{\frown} .w; h := ball^.h
         end;
with DstRect do begin
             x := pixX; y := pixY; w := pixX + ball^w; h := pixY + ball^w.end;
SDL_BlitSurface (ball, @SrcRect, screen, @DstRect)
      endend;
```
Deklarujemy Quitted przed definicją, żeby się ładniej zmieściło na slajdach. function Quitted : Boolean;

```
procedure Main;
var rx, ry, vx, vy : Real;
beginrx := 0.48 * screen^* w / 2;\texttt{ry} := 0.86 * \texttt{screen} .h / 2;
   vx := 0.015 * screen \ldots / 2;
   vy := 0.023 * screen^.h / 2;
   repeat
SDL_BlitSurface(background, nil, screen, nil);
       \inf (rx + vx < 0) or (rx + vx >= screen^.w – ball^.w)<br>then uv := uv:
       then vx := -vx;\inf (ry + vy < 0) or (ry + vy >= screen^.h – ball^.h)<br>then wy i= wy:
       then vy := -vy;rx := rx + vx;ry := ry + vy;DrawBall (round (rx), round (ry));
       SDL_Flip (screen);
      SDL_Delay (20)
                                          Oddajemy 20 milisekund systemowi (nie idealne).
   until Quitted;
end;
```

```
function Quitted : Boolean;
var event : TSDL_Event;
begin
Quitted := False;
   while SDL_PollEvent (Cevent) = 1
                                      Pętlimy po zdarzeniach żeby wyczyścić kolejkę.
   do case event.type_ of
      SDL_KeyDown:
Quitted := Quitted or (event.key.keysym.sym = LongWord ('q'));
      SDL_QuitEv: Quitted := True;
   end;
```
end;

#### begin

```

SDL_Init(SDL_INIT_VIDEO);
background := SDL_LoadBMP (BackgroundFile);
   screen := SDL_SetVideoMode(background^.w, background^.h,
                              background^.format^.BitsPerPixel,
SDL_HWSURFACE or SDL_DOUBLEBUF);
   ball := SDL_LoadBMP (BallFile);
   SDL_SetAlpha(ball, SDL_SRCALPHA, SDL_ALPHA_OPAQUE);
   ball^.format^.Amask := $FF000000;
   ball^.format^.Ashift := 24;
  Main;
SDL_FreeSurface(background); SDL_FreeSurface(ball);
   SDL_FreeSurface(screen); SDL_Quit
end.
```
# Przykład Percolation, rysowanie pikseli

```
{Percolation of a fluid through a porous material.}
program Percolation;
uses sdl;
function Quitted : Boolean; Definicjaa Quitted jak wcześniej.
var screen : PSDL_Surface;
   procedure PutPixel (const x, y : Integer; const r,g,b : Byte);
  varPixelColor : LongWord;
      PixelLocation : ^LongWord;
  begin Free Pascal ma arytmetykę wskaźnikową tak jak CPixelColor := SDL_MapRGB (screen^.format, r, g, b);
      PixelLocation := screen^.pixels + ale
                                                e screen^.pixels jest typu Pointer
        y * screen^.pitch + x * screen^.format^.BytesPerPixel;
     PixelLocation<sup>2</sup> := PixelColor; tzn. przeskakuje po jednym bajcie

 (a nie po czterech bajtach sugerowanych przez PixelLocation).
  end;type Board = array of array of Boolean;
   procedure DrawLayer (const layer : Board; const r,g,b : Byte);
   var i, j : Integer;
  begin
for i := 0 to High (layer) do Tablice dynamiczne pamiętają swój rozmiar.
        for j := 0 to High (layer[0]) do
           if layer[i,j] then PutPixel (i, j, r,g,b)
  end;
```
#### var

```
open : Board;
   full : Board;
   function Percolated : Boolean;
   var i, depth : Integer;
  begin
depth := High (full[0]);
     Percolated := False;
                                     Sprawdzamy czy płyn przeniknął do dolnej krawędzi.
      for i := 0 to High (full) do
         Percolated := Percolated or full[i, depth]
   end;varwidth, depth : Integer;
   procedure Flow (const i,j : Integer);
   beginif (i > = 0) and (i < width) and (j > = 0) and (j < depth)and open[i,j] and not full[i,j]
      then begin
                                                   begin Jeśli płyn może wpłynąć do tej komórki
         full[i, j] := True;

 (i+1,j); oraz popychamy płyn do sąsiednich komórek rekurencyjnie.
        Flow (i+1, j);
         Flow (i,j+1);
         Flow (i-1,j);
         Flow (i,j-1)endend;
```
var

```
i, j : Integer;
   prob : Real;
   trials : Integer = 0;
   successes : Integer = 0;
begin
WriteLnWrite ('width of material = '); ReadLn (width);
   Write ('depth of material = '); ReadLn (depth);
   SetLength (open, width, depth);
   SetLength (full, width, depth);
   Write ('probability of pores (cool number is 0.593) = ');
   ReadLn (prob);
```
Inicjalizacja programu.

```
SDL_Init(SDL_INIT_VIDEO);
screen := SDL_SetVideoMode(width, depth, 8,
                            SDL_SWSURFACE or SDL_DOUBLEBUF);
```
#### repeat

```

for iInicjalizacja eksperymentu.
     for j := 0 to depth - 1 do
    beginfull[i,j] := False;
       open[i, j] := random \langle prob
                                           Czy pole jest wolne, czy zapełnione.
  end;
forWlewamy płyn z całej górnej krawędzi.
     Flow (i, 0);
  Inc (trials); if Percolated then Inc (successes); Aktualizacja statystyk.
  DrawLayer (open, $ff, $ff, 0); Pory na żółto.
  DrawLayer (full, 0, 0, $ff); Płyn na niebiesko.
  SDL_Flip (screen);
                                                           Aktualizuj widok.
  SDL_Delay (20)until Quitted;
```

```
SDL_FreeSurface(screen);SDL_Quit;WriteLn ('Trials: ', trials, '; percolation probability: ',
         successes / trials :0:3)
```
end.

# Obiekty typów object

Na tym wykładzie tylko krótki rzut oka na typy object.

- Na potrzeby tego wykładu, typy object są takie jak record, tylko pozwalają by część pól była procedurami lub funkcjami: **metodami** manipulującymi obiektem.
- <sup>W</sup> prototypie obiektu, tzn. <sup>w</sup> definicji typu obiektowego, pola (zwykłe) poprzedzają metody (dla danej deklaracji widzialności – <sup>o</sup> tym na kolejnym wykła dzie).
- Metodę deklarujemy <sup>w</sup> definicji obiektu podając jej sygnaturę: część definicji procedury/funkcji poprzedzającą bloki deklaracji, zawierającą tryby <sup>i</sup> typy parametrów (argumentów), <sup>i</sup> <sup>w</sup> przypadku funkcji typ wyniku.
- Oprócz metod procedure <sup>i</sup> function są też metody: konstruktory constructor oraz destruktory destructor.
- Do pól <sup>i</sup> metod odnosimy się notacją kropkową: AnObject.AField.
- Definiujemy metody poniżej deklaracji prototypu obiektu (tutaj, typuobject), używając nazwy kwalifikowanej, np.:procedure TAnObject.AMethod.<br>35

• Konstruktory <sup>i</sup> destruktory wywołujemy ręcznie: jeśli (jeden z) konstruktor(ów) obiektów TObj, ze wskaźnikami PObj, nazywa się Init <sup>i</sup> bierze argument arg, to mamy kilka możliwości:

```
program ObjectCreation;
type
TObj = object
      num : Integer;
      constructor Init (arg : Integer);
   end;
PObj = ^TObj;
   constructor TObj.Init (arg : Integer);
   begin
num := arg - 1
   end;varo : TObj;
   p1, p2, p3 : PObj;
begin
o.Init (1);
   p1 := new (P0bj, Init (2));new (p2, Init (3));
  new (p3); p3<sup>\ldots</sup> Init (4);
                                            Ten wariant nie jest polecany! Daje ostrzeżenie.
   WriteLn (o.num, ', ', p1^.num, ', ', p2^.num, ', ', p3^.num)
```
end.

# Moduł matrix do operacji 2D,3D,4D

- Moduł matrix udostępnia operacje na przydatnych <sup>w</sup> grafice komputerowej macierzach (kwadratowych) <sup>i</sup> wektorach 2-, 3- <sup>i</sup> 4-wymiarowych.
- Typ Real, pomimo atrakcyjnej (choć trochę mylącej) nazwy, jest uważany za przestarzały. Używa się raczej typów Single, Double, Extended <sup>w</sup> zależności od potrzebnej precyzji. Moduł matrix jest wyspecjalizowany dla tych trzech typów.
- Obiekty modułu matrix posiadają tylko jedno pole danych, data: tablicę liczb odpowiednio jedno- (array of) lub dwu-indeksową (array of array of).
- Mają konstruktory init biorące jako argumenty wszystkie liczby do wypełnienia tablic, oraz konstruktory bezargumentowe init\_zero.
- Schemat nazw typów: TvectorN\_precision oraz TmatrixN\_precision, gdzie <sup>N</sup>=2,3,4 to wymiar, <sup>a</sup> precision= single, double, extended.
- Operatory przypisania <sup>i</sup> arytmetyczne są przeciążone dla tych typów na "wszystkie sensowne sposoby". Przy czym: v\*\*w liczy iloczyn skalarny  $v\cdot w$ , v><w liczy iloczyn wektorowy  $v\times w$ , a v $*$ w liczy iloczyn po współrzędnych  $(v_0w_0, ..., v_{n-1}w_{n-1})$ .
- Macierze mają metody:
	- $\circ$ zwracającą odpowiednią liczbę: determinant,
	- $\circ$ zwracające nowe macierze: inverse <sup>i</sup> transpose,
	- $\circ$ zwracające opdowiednie wektory: get\_row <sup>i</sup> get\_column,
	- $\circ$ modyfikujące macierz: set\_row <sup>i</sup> set\_column,
	- $\circ$  $\circ$   $\,$  oraz konstruktory: init biorący wszystkie liczby,
	- $\circ$ bezargumentowe: init\_zero <sup>i</sup> init\_identity.
- Wektory mają metody:
	- $\circ$  zwracające odpowiednią liczbę: length <sup>i</sup> squared\_length (długość euklidesowa)
	- $\circ$ konstruktory: init, bezargumentowe init\_one <sup>i</sup> init\_zero.

# Przykład: fraktale Iterated Function Systems

```
{Draw a fractal and save it as a BMP image.}
program ChaosGameSDL;
uses SDL, matrix;
constWIDTH = 640;HEIGHT = 480;IFS_VectorsNumDane do wypełnienia macierzy.
    IFS_Barnsley_fern_probs : array[0..2] of Real = (0.02, 0.15, 0.13);
    \texttt{IFS\_fern\_1: array}[0..2,0..2] \text{ of double } = ((0, 0, 0.5),(0, 0.27, 0),
                                                    (0, 0, 1));\texttt{IFS\_fern\_2: array}[0..2,0..2] \text{ of double } = ((-0.14, 0.26, 0.57),(0.25, 0.22, -0.04),
                                                    (0, 0, 1));
    \texttt{IFS\_fern\_3: array}[0..2,0..2] \text{ of double } = ((0.17, -0.21, 0.41),(0.22, 0.18, 0.09),
                                                    (0, 0, 1));
    \texttt{IFS\_fern\_4: array}[0..2,0..2] \text{ of double } = ((0.78, 0.03, 0.11),(-0.03, 0.74, 0.27),
                                                    (0, 0, 1));
```

```
var Rysowanie pikseli na ekranie.
   screen : PSDL_Surface;
   procedure PutPixel (const x, y : Integer; const r,g,b : Byte);
   varPixelColor : LongWord;
      PixelLocation : ^LongWord;
   beginPixelColor := SDL_MapRGB (screen^.format, r, g, b);
      PixelLocation := screen^.pixels +
          y * screen^.pitch + x * screen^.format^.BytesPerPixel;
      PixelLocation^ := PixelColor;
   end;Używamy pierwszej ćwiartki układu współrzędnych: [0,1)^2procedure DrawPoint (const x, y, r, g, b : Real);
   beginAssert ((0 \lt= r) and (r \lt= 1) and (0 \lt= g) and (g \lt= 1)
               and (0 \le b) and (b \le 1),
               'ChaosGameSDL.DrawPoint: RGB component outside 0..1 range');
       if (0 \lt= x) and (x \lt 1) and (0 \lt= y) and (y \lt 1) weź część całkowitą: trunc<br>then PutPinel (trunc (x * WIPTU) WEIGUT trunc (x * WEIGUT) 1
      then PutPixel (trunc (x * WIDTH), HEIGHT - trunc (y * HEIGHT) - 1,
                       round ($ff * r), round ($ff * g), round ($ff * b));
```
end;

zaokrąglij do najbliższej całkowitej: round

#### var

```
{We use an N+1 dimensional matrix representation
   of affine transformations.}
   IFS_Vectors : array[0..IFS_VectorsNum-1] of Tmatrix3_double;
   {The last vector probability is: 1 - sum of the others.}
   IFS_probs : array[0..IFS_VectorsNum-2] of Real;
   r, c : Real;
   epochs, t, branch : Integer;
   point : Tvector3_double;
   FileName : String;
begin
IFS_probs := IFS_Barnsley_fern_probs;
   IFS_Vectors[0].data := IFS_fern_1;
                                                  Zazwyczaj nie wywołanie konstruktora

 := IFS_fern_2; jest błędem! Ale uwzględniając specyfikacjęIFS_Vectors[1].data := IFS_fern_2;

 matrix możemy sobie pozwolić.
   IFS_Vectors[2].data := IFS_fern_3; modułuIFS_Vectors[3].data := IFS_fern_4;
   SDL_Init (SDL_INIT_VIDEO);
   screen := SDL_SetVideoMode(WIDTH, HEIGHT, 32, SDL_SWSURFACE);
   Write ('How many iterations: ');
```
ReadLn (epochs); {The third dimension must always be <sup>1</sup> -- it produces translation.} point.init (0, 0, 1);

```
c := 1;for t := 1 to epochs do
begin Kolor wykładniczo zapomina o starych wyborach gałęzi.
   r := random; c := (c + r) / 2; branch := 0; (Poeksperymentuj ze zmianą wagdla c i r.)
   while (branch \langle Length (IFS_probs)) dla c i r.)
        and (IFS_probs[branch] < r) do
  beginr := r - IFS\_probs[branch];Inc (branch)
  end;
point := IFS_Vectors[branch] * point;
  {Print the point with a fancy color.}
   DrawPoint (point.data[0], point.data[1], c, (c + 1) / 2, 1 - c)
end;
```

```
SDL_Flip (screen);
Write ('Give name for the image: ');
ReadLn (FileName);
SDL_SaveBMP (screen, PChar (FileName+'.bmp'));
```
SDL\_Quit

end.

```
{Draw a fractal and save it as a BMP image.} Inicjalizacja macierzy konstruktorem.
program ChaosGameSDL;
uses SDL, matrix;
constWIDTH = 640;HEIGHT = 480;varscreen : PSDL_Surface;
   procedure PutPixel (const
x, y : Integer; const
r,g,b : Byte);
   varPixelColor : LongWord;
      PixelLocation : ^LongWord;
   beginPixelColor := SDL_MapRGB (screen^.format, r, g, b);
      PixelLocation := screen^.pixels
+y * screen^.pitch + x * screen^.format^.BytesPerPixel;

PixelLocation^ := PixelColor;
   end;
procedure DrawPoint (const
x, y, r, g, b : Real);
   beginAssert ((0 \le r) and (r \le 1) and (0 \le g) and (g \le 1)
              and (0 \le b) and (b \le 1),

'ChaosGameSDL.DrawPoint: RGB component outside 0..1 range');
      if (0 \le x) and (x \le 1) and (0 \le y) and (y \le 1)then PutPixel (trunc (x * WIDTH), HEIGHT - trunc (y * HEIGHT) - 1,
                      round (\$ff * r), round (\$ff * g), round (\$ff * b));
   end;
```
43

var

```
IFS_Sierpinski : array[0..2] of Tmatrix3_double;
   {The last vector probability is: 1 - sum of the others.}
   IFS_Sierpinski_probs : array[0..1] of Real = (1/3, 1/3);
   r, c, x, y : Real;
   epochs, t, branch : Integer;
   point : Tvector3_double;
   FileName : String;
begin Bez tej linijki inicjalizującej pamięć jest ostrzeżenie
FillByte(IFS_Sierpinski, SizeOf(IFS_Sierpinski), 0); ale nie jest ona potrzebna...
   IFS_Sierpinski[0].init (1/2, 0, 0,
                            0, 0.5, 0,
                            0, 0, 1);
   IFS_Sierpinski[1].init (1/2, 0, 1/2,
                            0, 1/2, 0,0, 0, 1);
   IFS_Sierpinski[2].init (1/2, 0, 0.5 / 2,
                            0, 1/2, sqrt (3) / 4,
                            0, 0, 1);
   SDL_Init (SDL_INIT_VIDEO);
   screen := SDL_SetVideoMode(WIDTH, HEIGHT, 32, SDL_SWSURFACE);
   Write ('How many iterations: ');
   ReadLn (epochs);
   point.init (0, 0, 1);
```

```
c := 1;for t := 1 to epochs do
   beginr := random; c := (c + r) / 2; branch := 0;while (branch < Length (IFS_Sierpinski_probs))<br>and (IFS Sierpinski proba[branch] < n) d
             and (IFS_Sierpinski_probs[branch] < r) do
      begin
r := r - IFS_Sierpinski_probs[branch];
          Inc (branch)
      end;
point := IFS_Sierpinski[branch] * point;
      x := point.data[0]; y := point.data[1];DrawPoint (x, y, c, (c + 1) / 2, 1 - c);end;
SDL_Flip (screen);
   Write ('Give name for the image: ');
   ReadLn (FileName);
   SDL_SaveBMP (screen, PChar (FileName+'.bmp'));
   SDL_Quitend.
```